## DIGITAL DESIGNER 4.2 LEGO

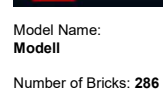

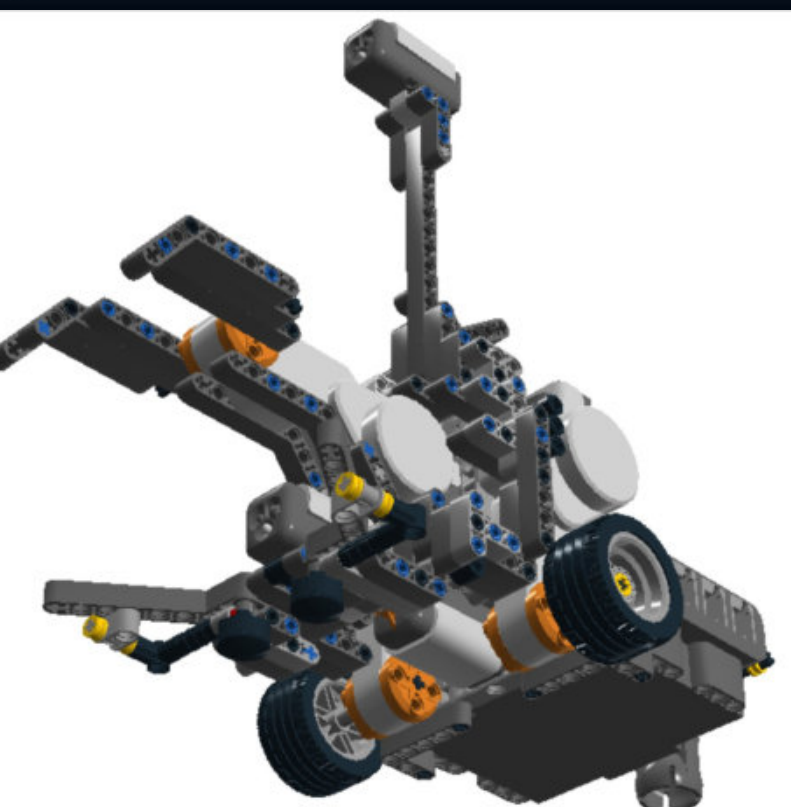

Lego Digital Designer file:///C:/Users/lebau/Documents/Studieren/HSHL/Infopraktikum/Buil...

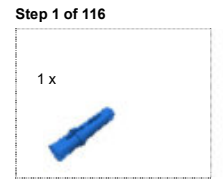

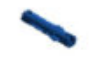

Lego Digital Designer file:///C:/Users/lebau/Documents/Studieren/HSHL/Infopraktikum/Buil...

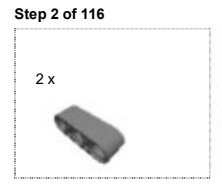

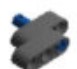

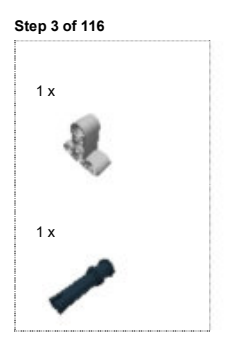

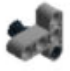

Step 4 of 116

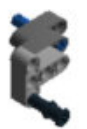

Lego Digital Designer file:///C:/Users/lebau/Documents/Studieren/HSHL/Infopraktikum/Buil...

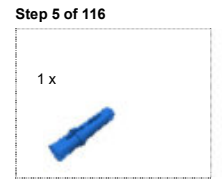

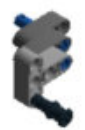

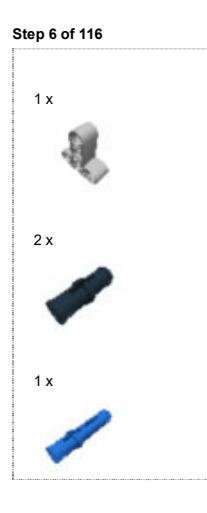

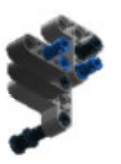

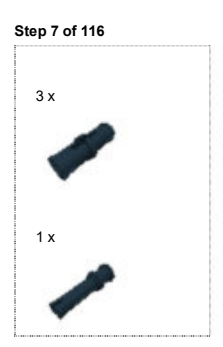

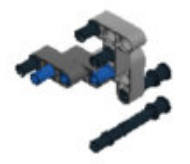

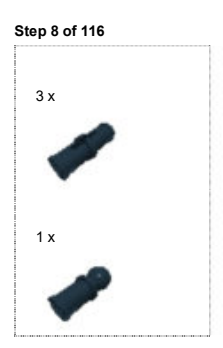

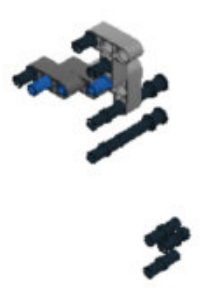

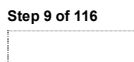

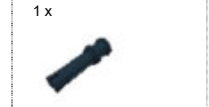

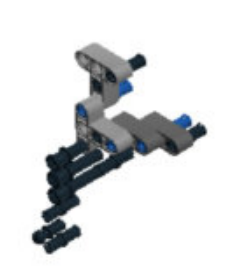

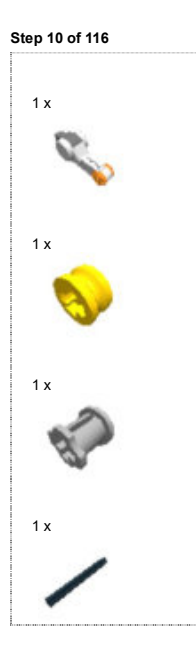

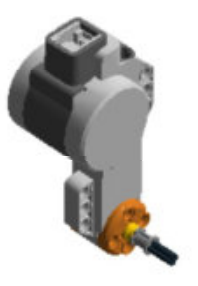

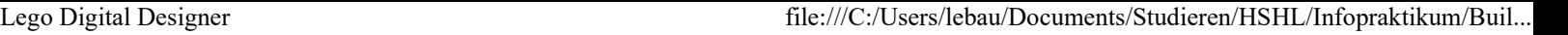

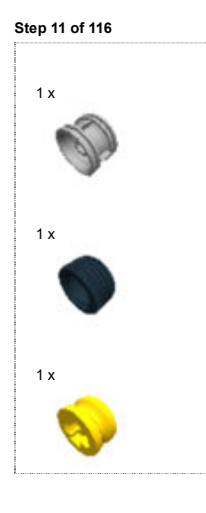

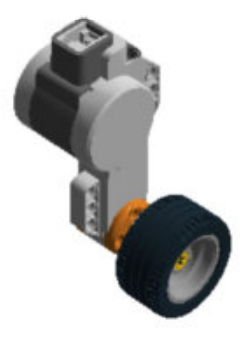

Step 12 of 116

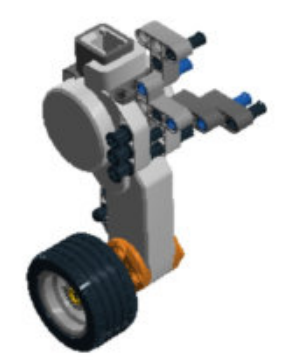

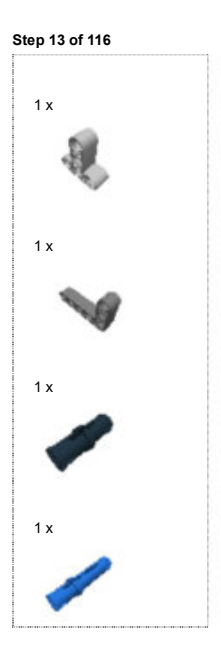

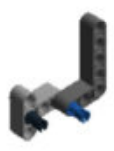

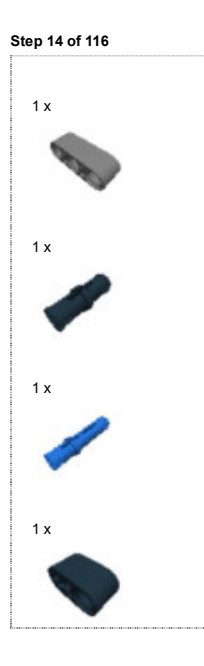

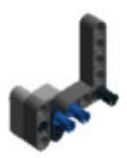

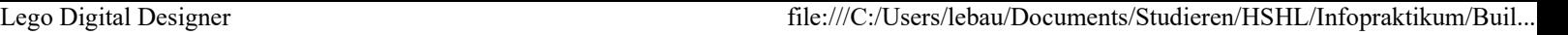

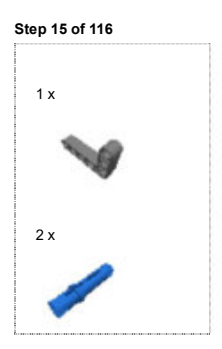

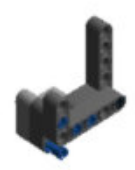

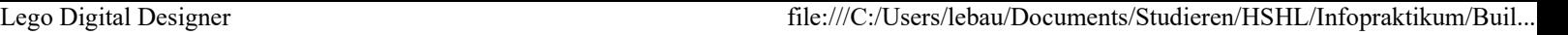

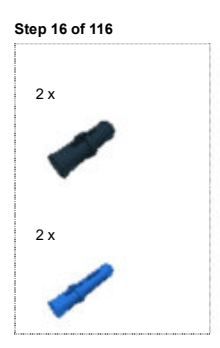

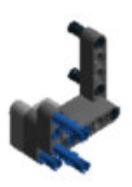

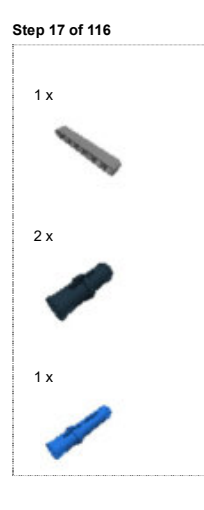

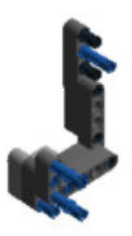

Step 18 of 116

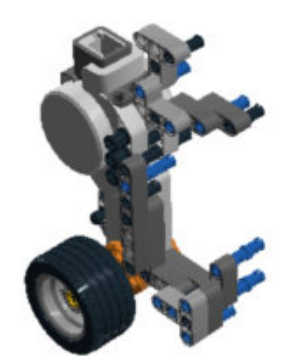

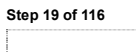

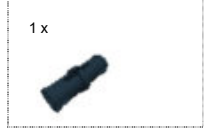

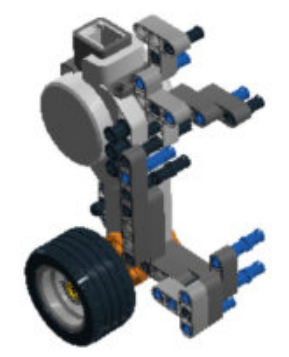

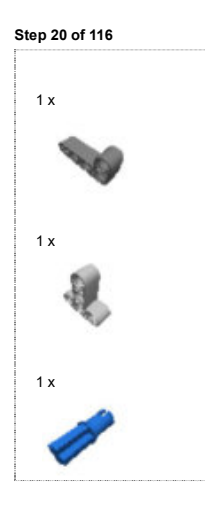

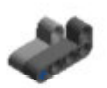

Step 21 of 116 

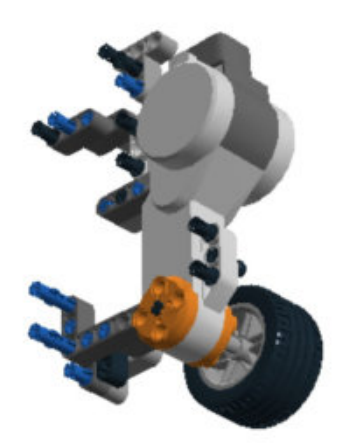

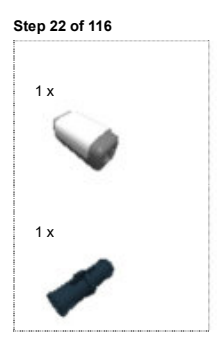

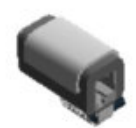

Step 23 of 116

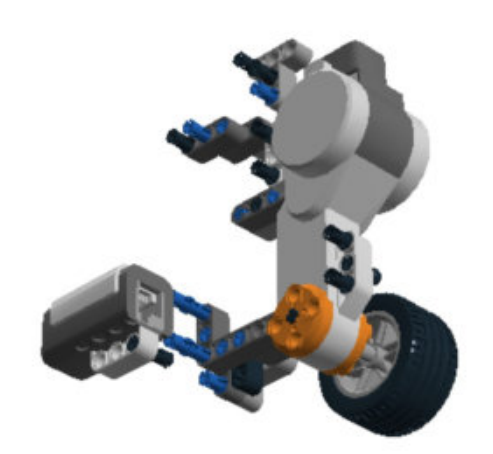

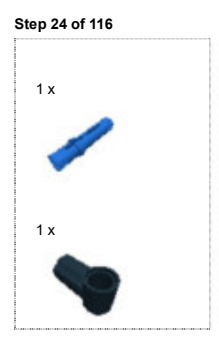

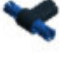

Step 25 of 116

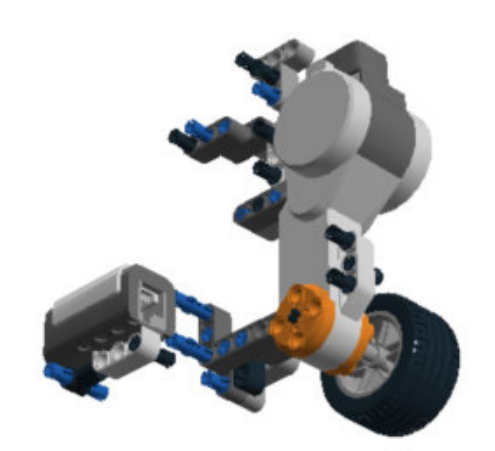

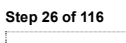

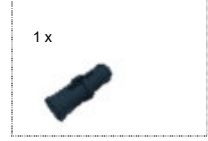

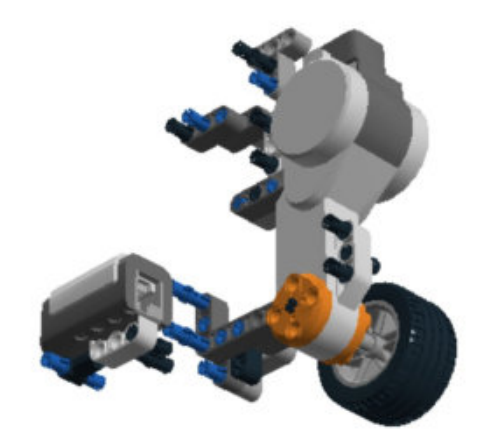

Step 27 of 116

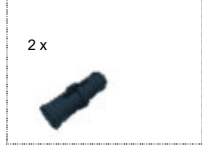

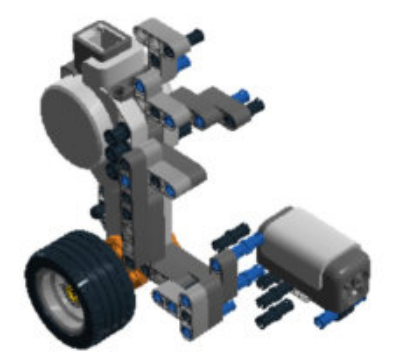

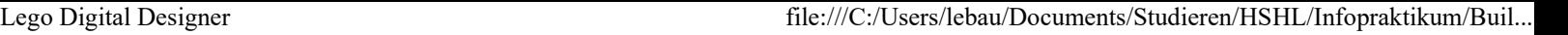

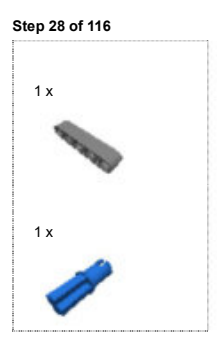

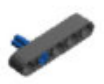

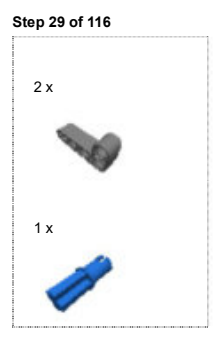

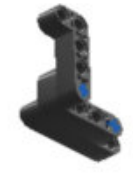

Step 30 of 116

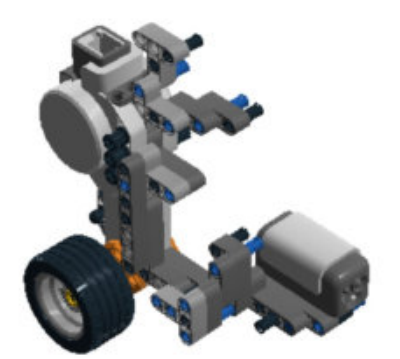

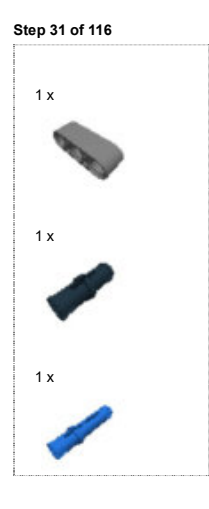

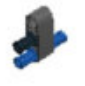

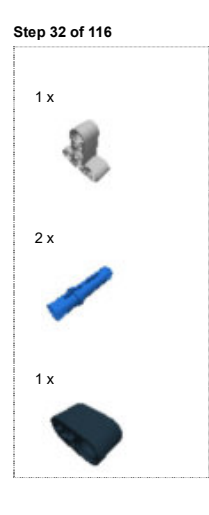

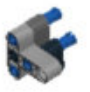

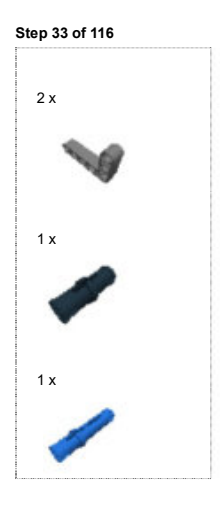

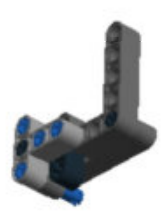

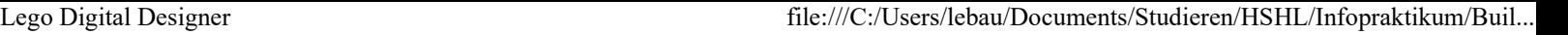

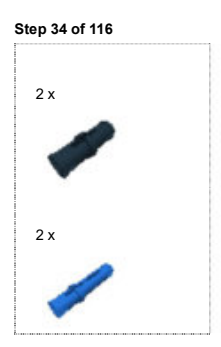

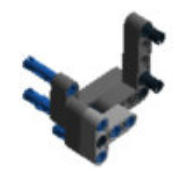

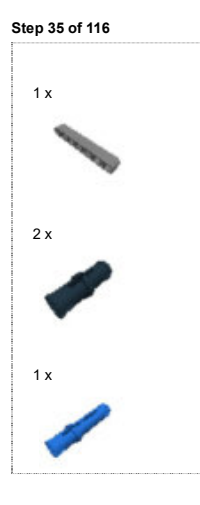

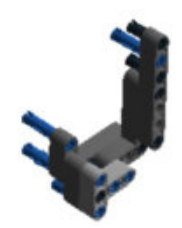
Step 36 of 116

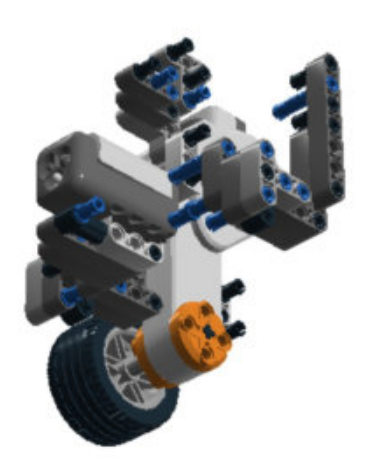

Step 37 of 116

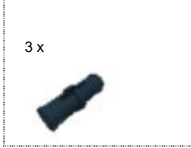

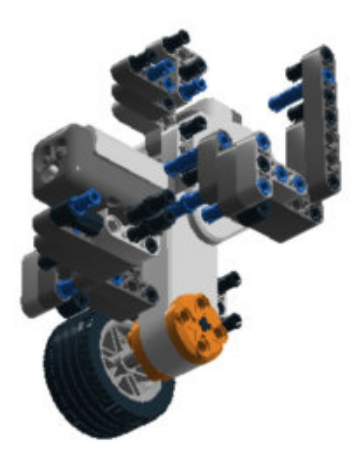

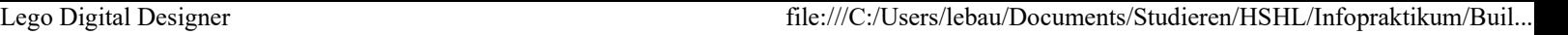

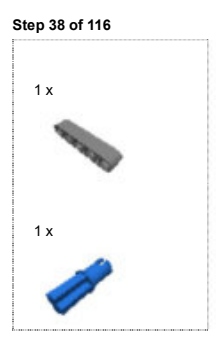

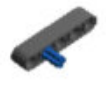

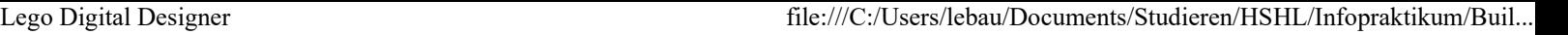

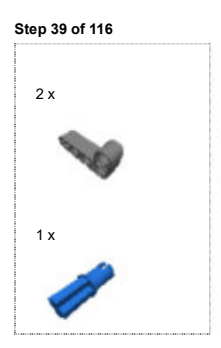

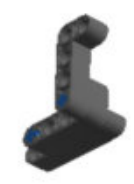

Step 40 of 116

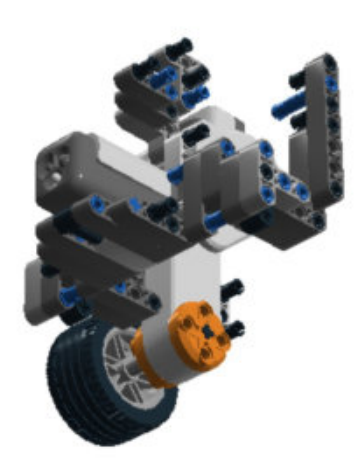

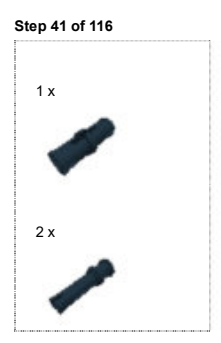

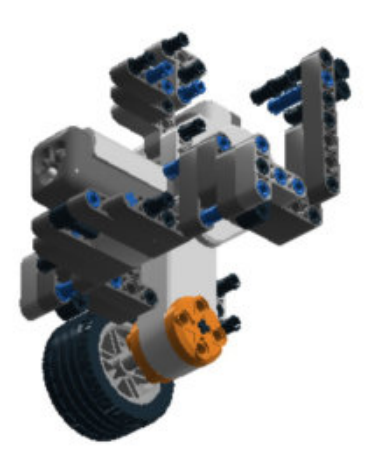

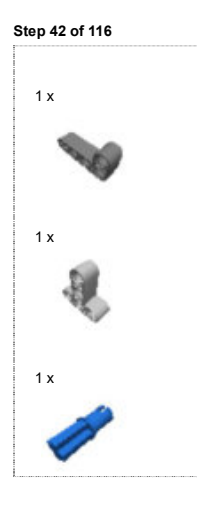

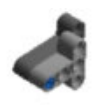

Step 43 of 116

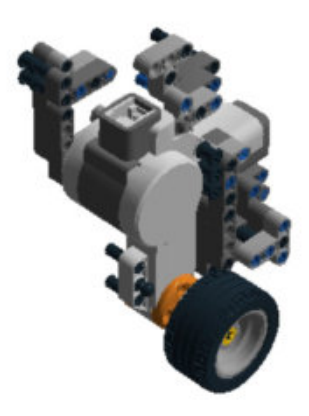

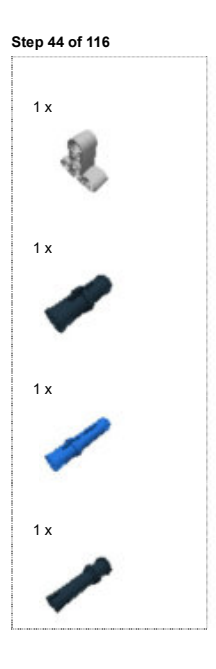

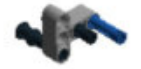

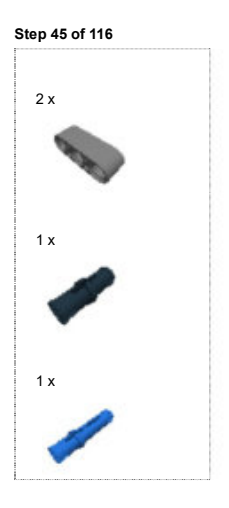

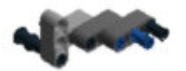

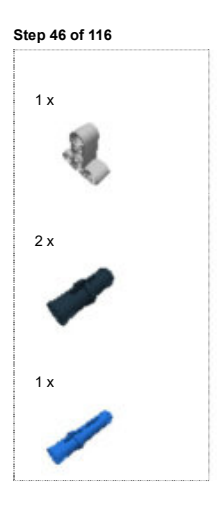

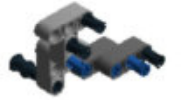

Step 47 of 116

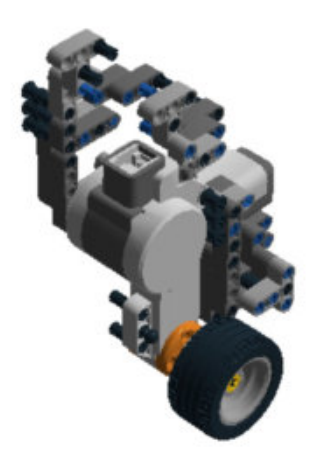

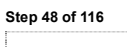

1 x

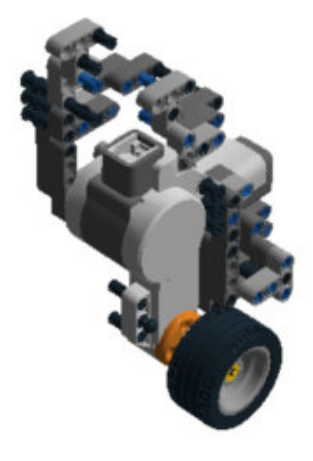

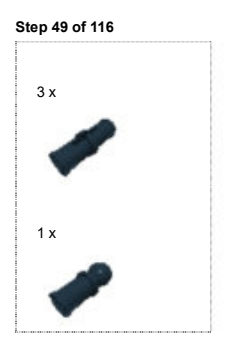

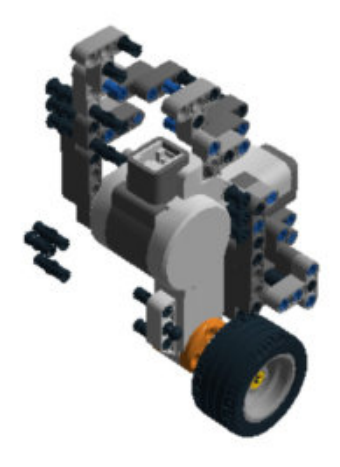

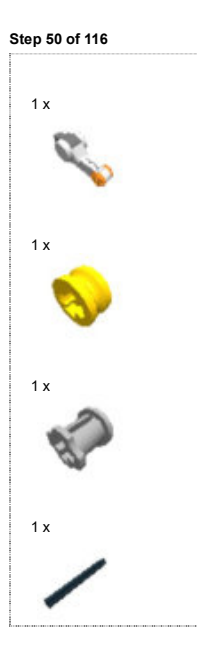

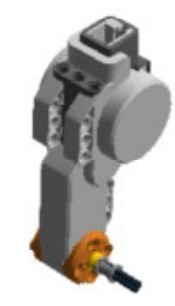

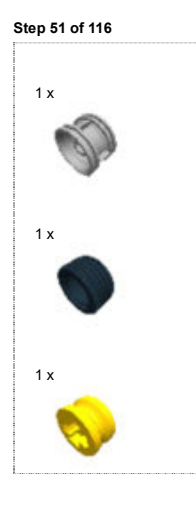

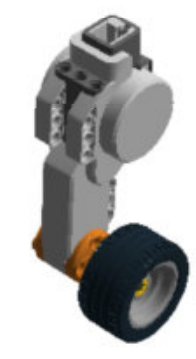

Step 52 of 116

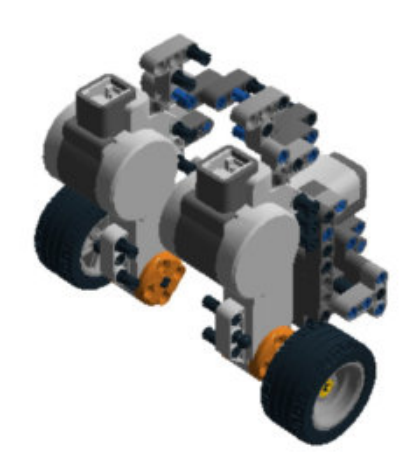

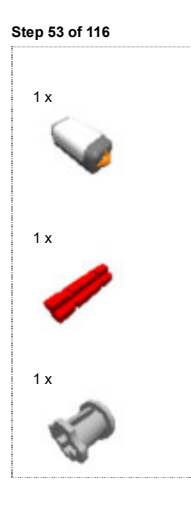

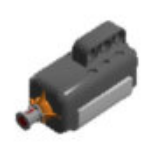

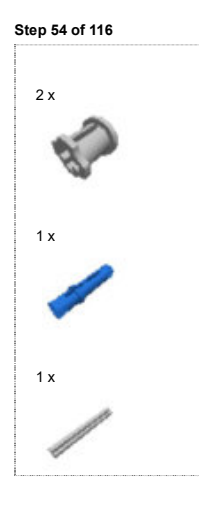

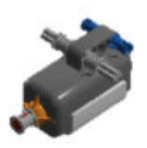

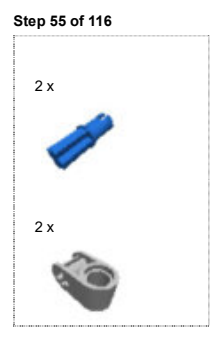

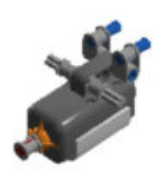

Step 56 of 116

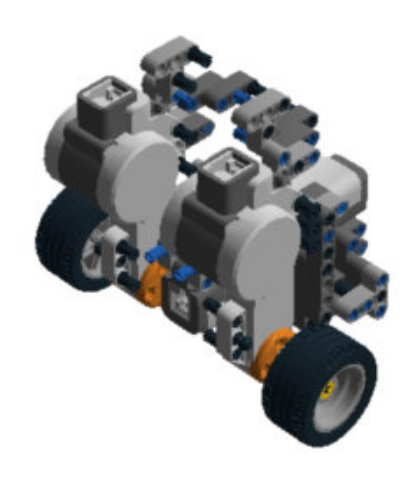

Step 57 of 116

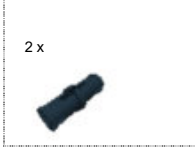

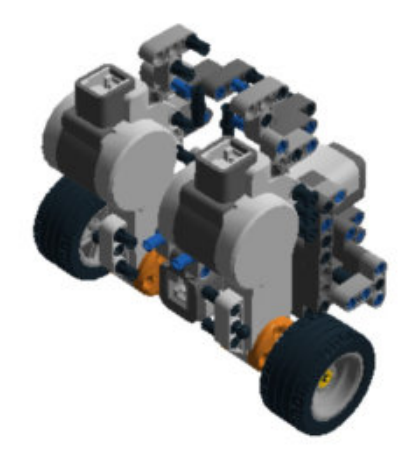

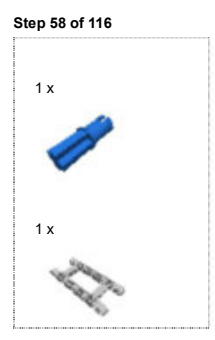

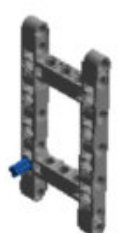

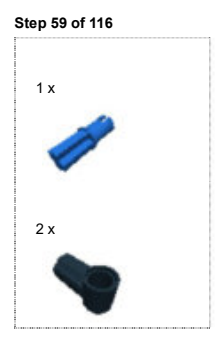

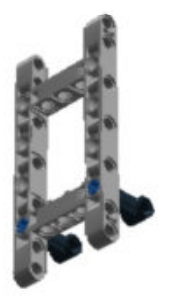

Step 60 of 116

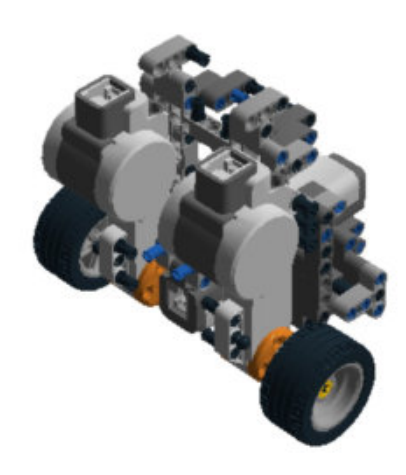

Lego Digital Designer file:///C:/Users/lebau/Documents/Studieren/HSHL/Infopraktikum/Buil...

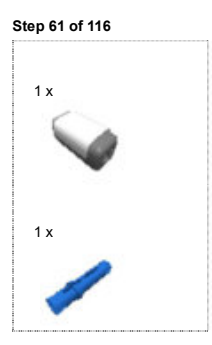

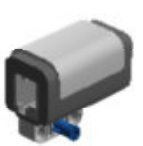

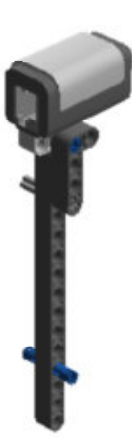

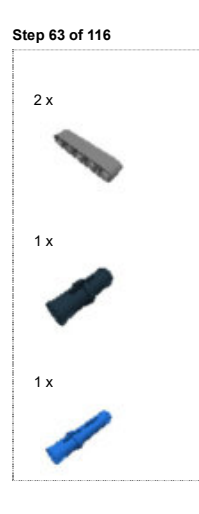

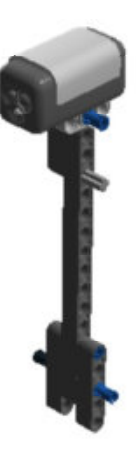

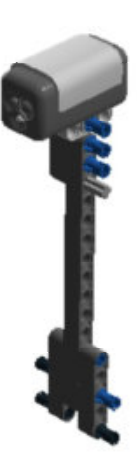

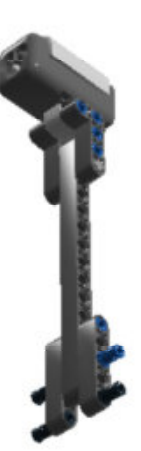

Step 66 of 116

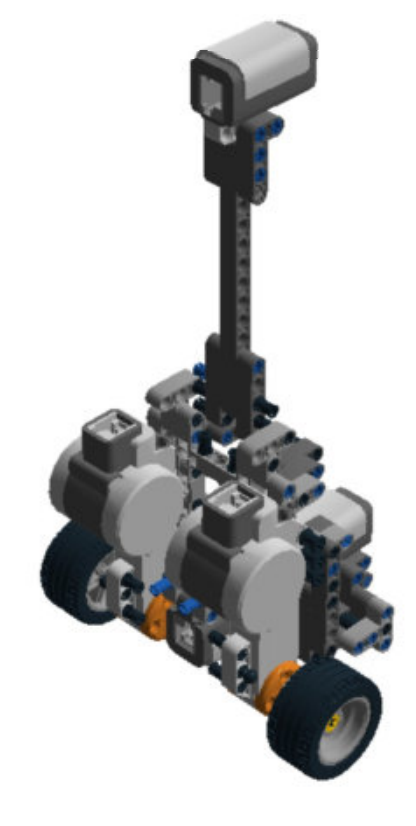

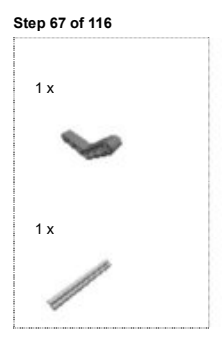

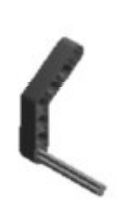

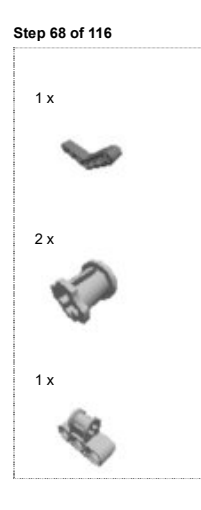

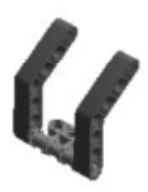

Step 69 of 116

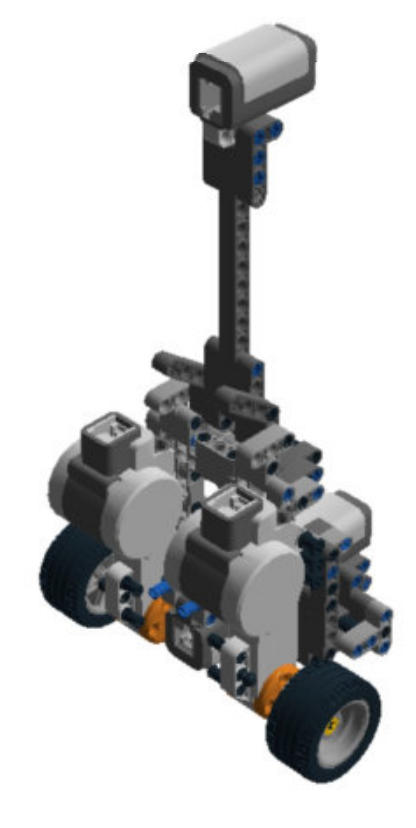

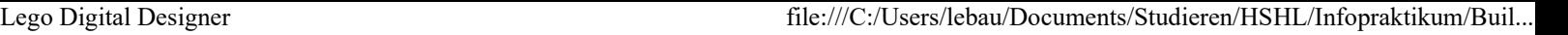

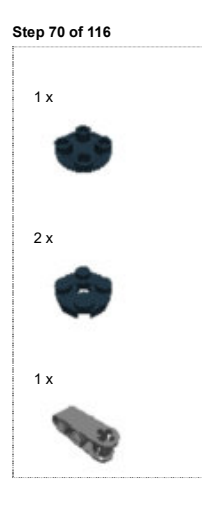

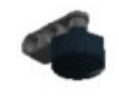

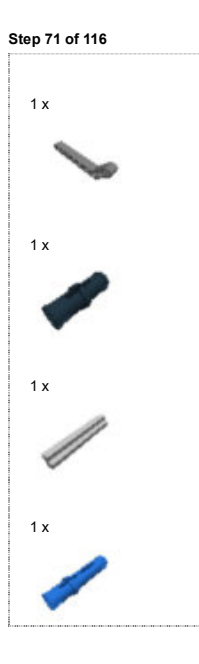

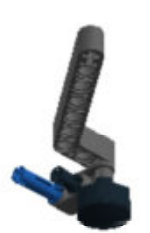
Step 72 of 116

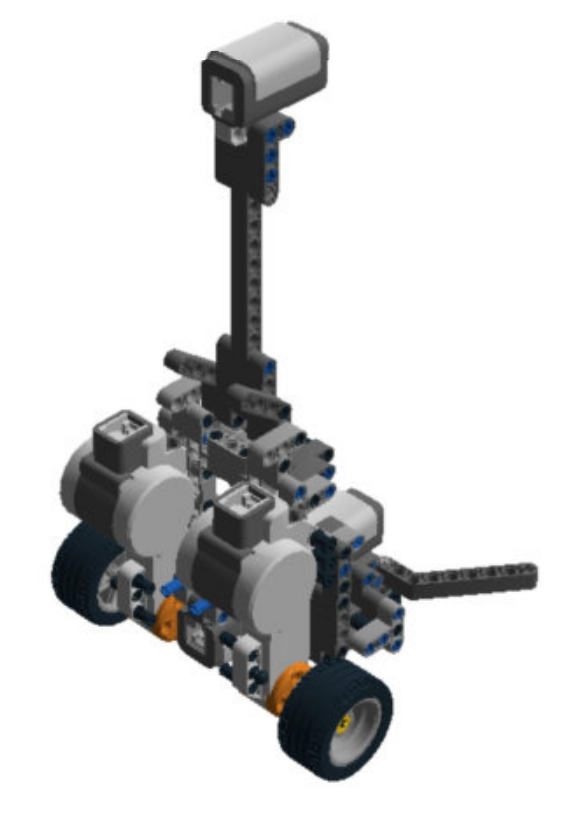

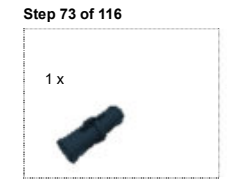

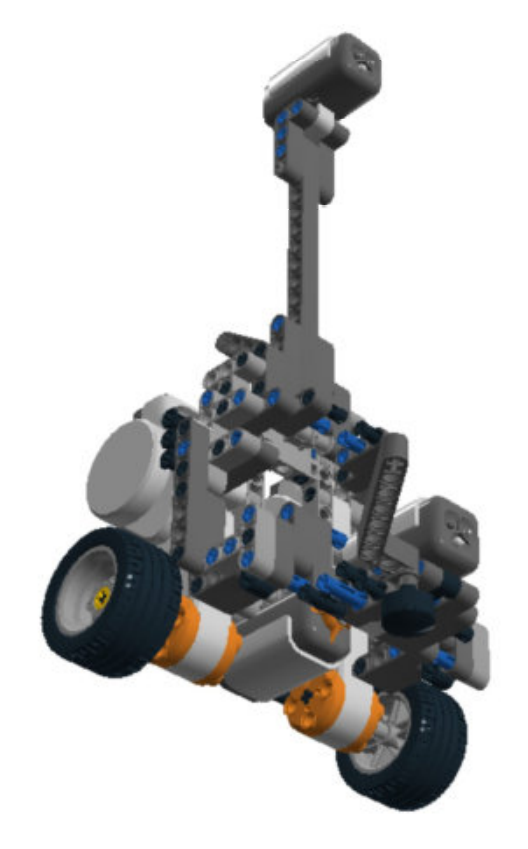

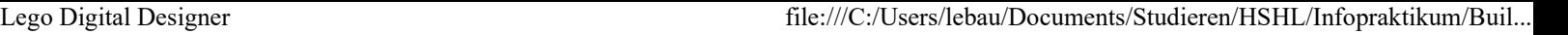

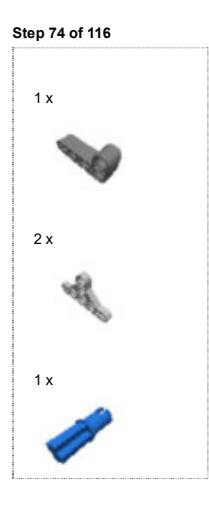

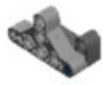

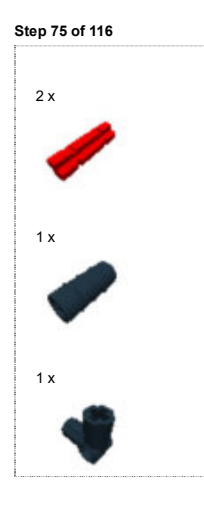

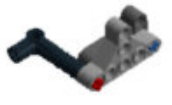

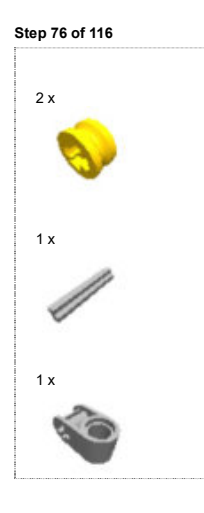

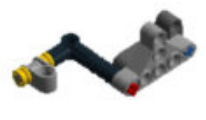

Step 77 of 116

 $\overline{\phantom{a}}$ 

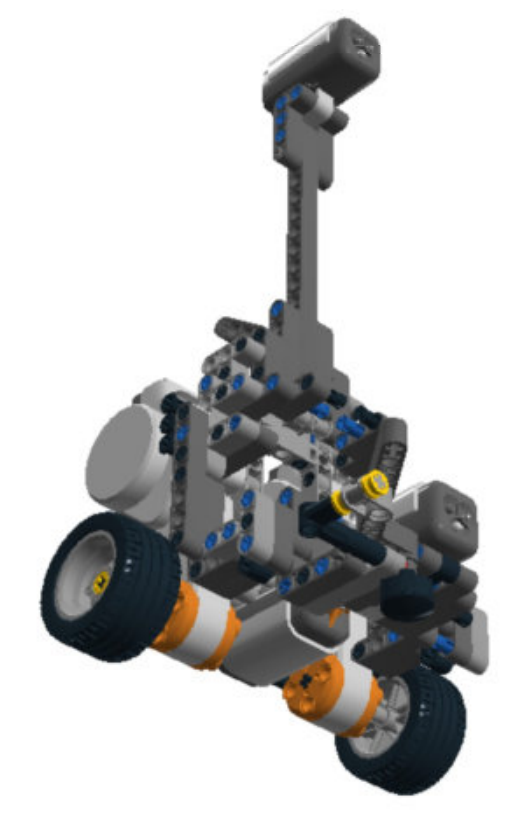

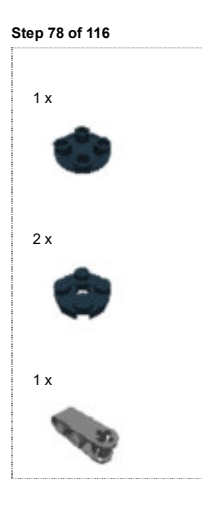

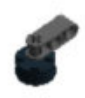

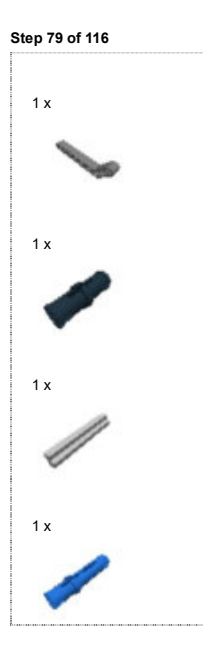

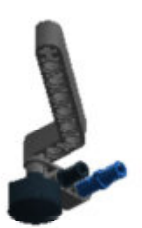

Step 80 of 116

 $\overline{\phantom{a}}$ 

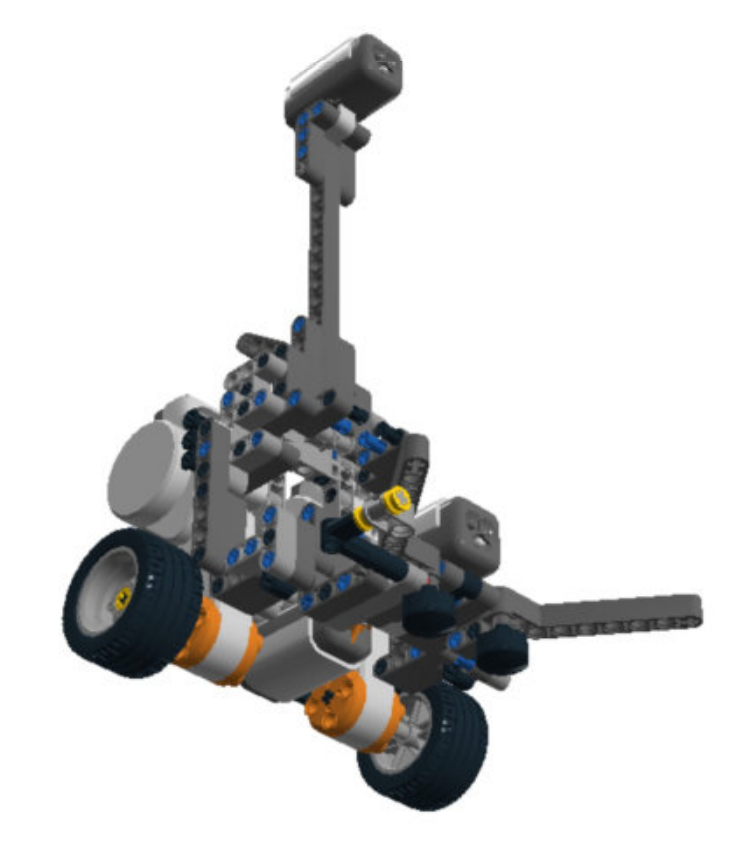

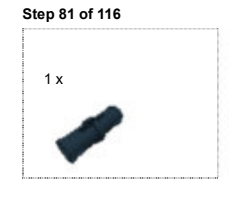

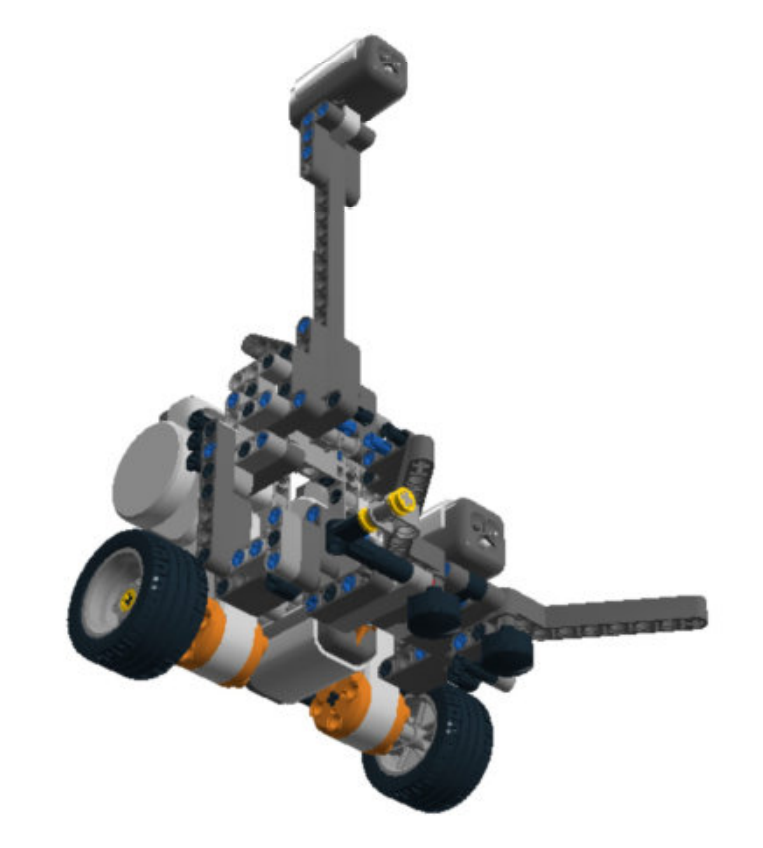

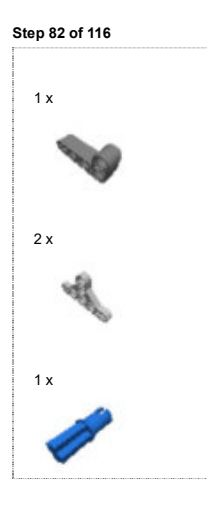

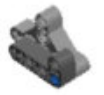

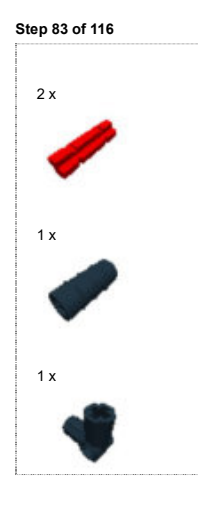

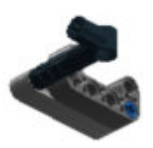

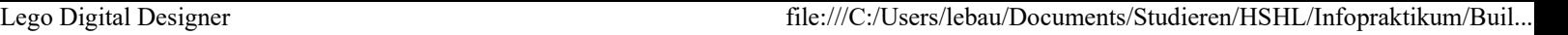

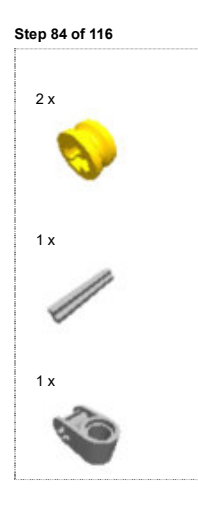

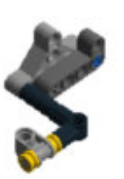

Step 85 of 116

 $\overline{\phantom{a}}$ 

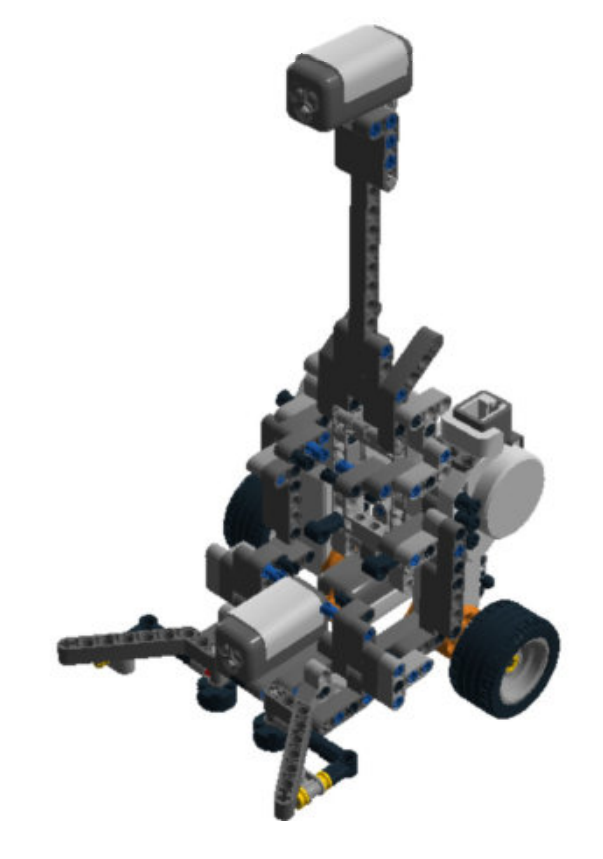

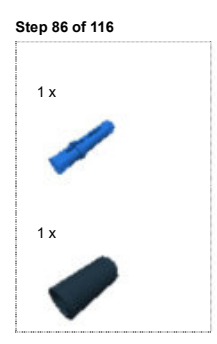

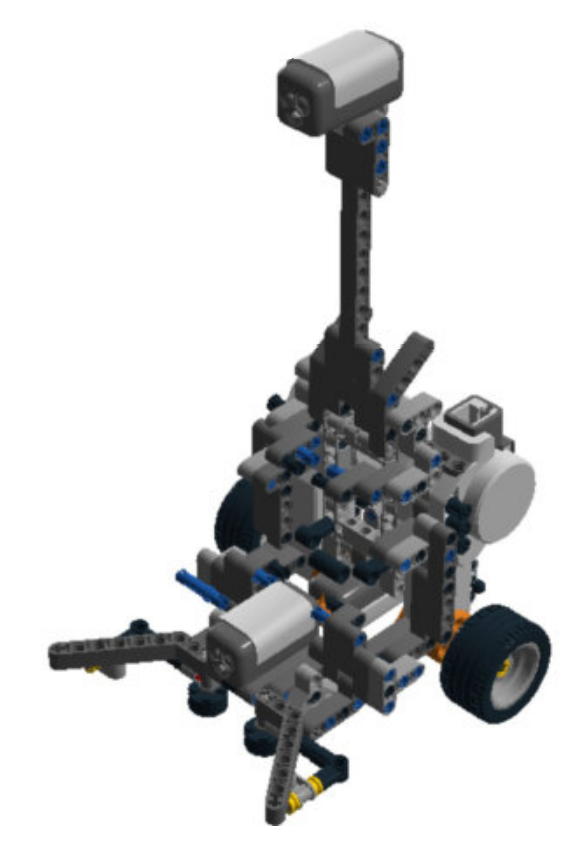

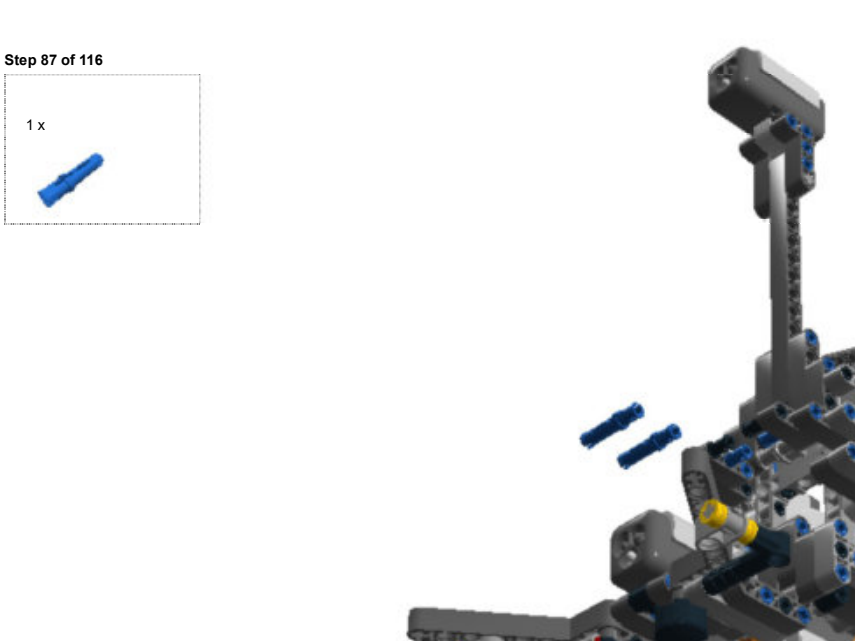

Lego Digital Designer file:///C:/Users/lebau/Documents/Studieren/HSHL/Infopraktikum/Buil...

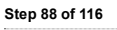

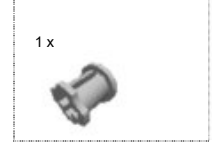

 $\Phi$ 

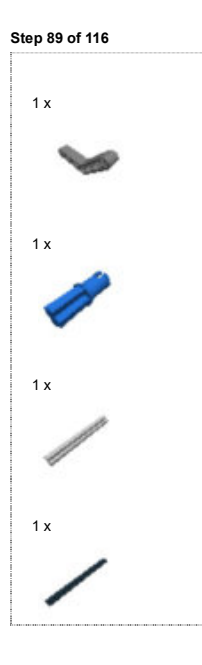

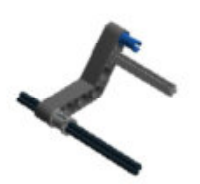

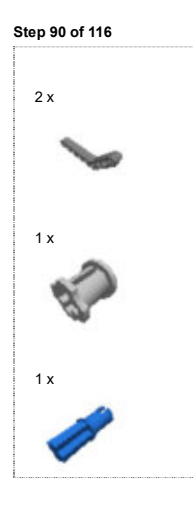

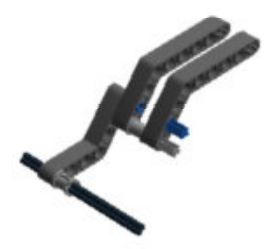

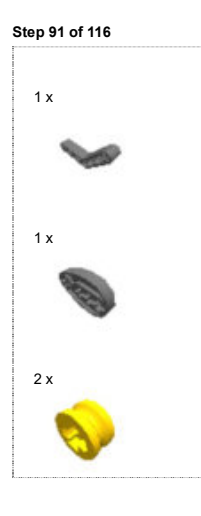

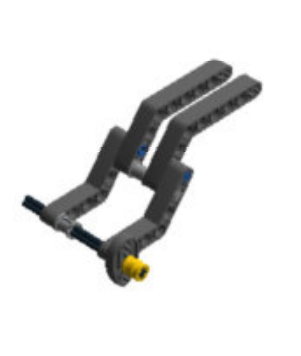

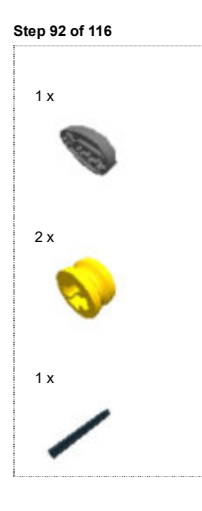

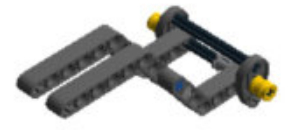

Step 93 of 116

j.

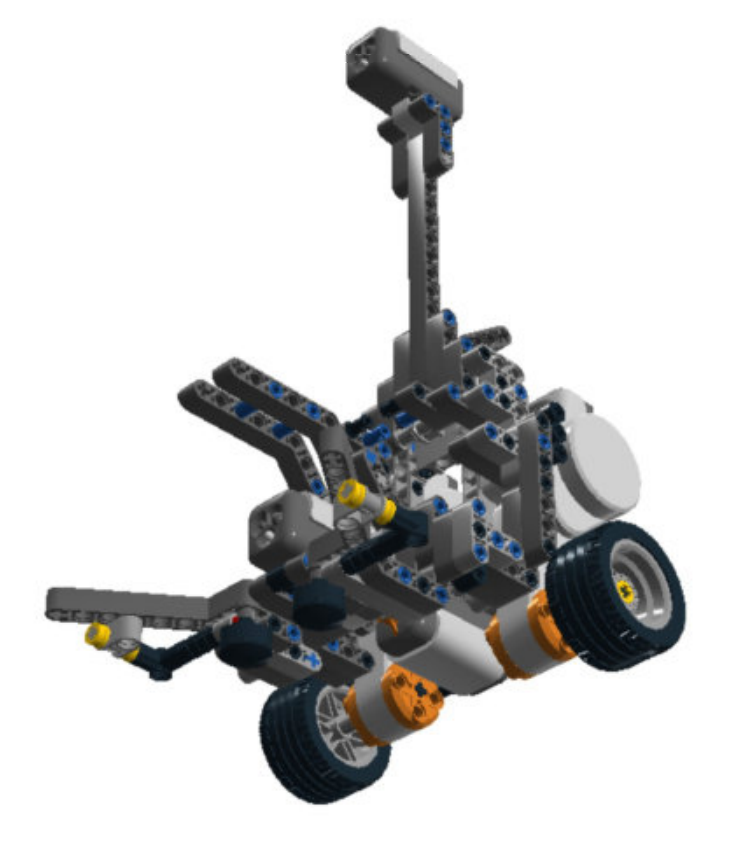

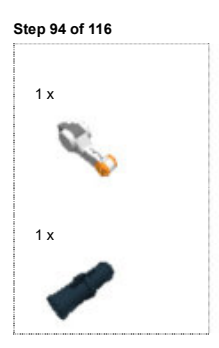

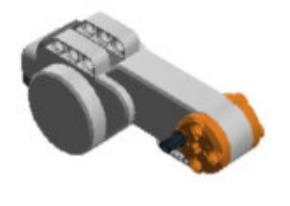

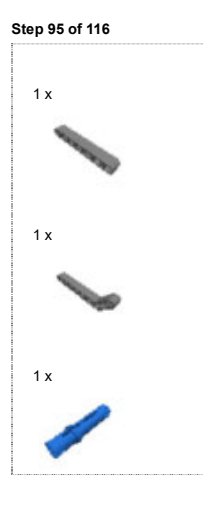

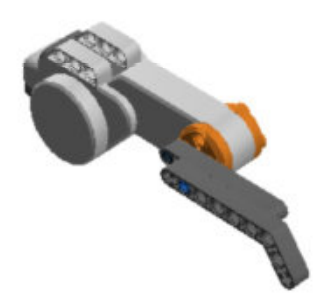

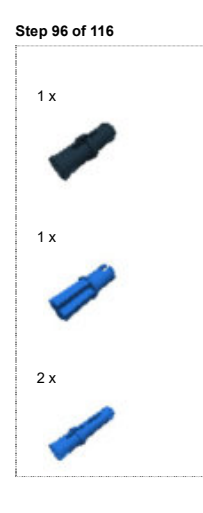

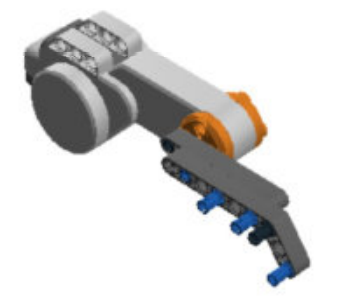

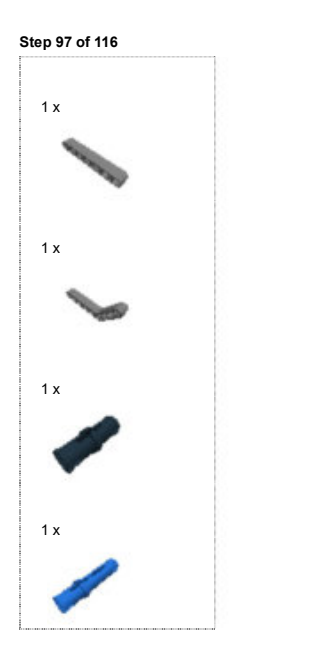

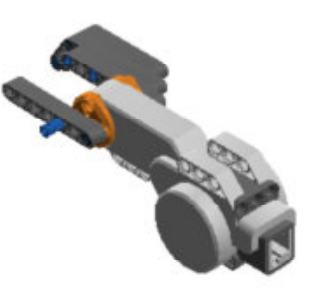

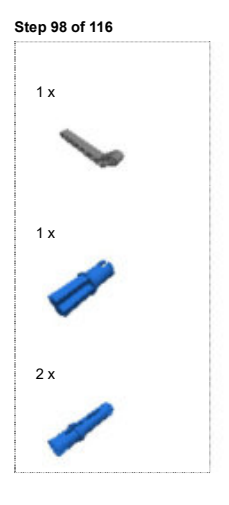

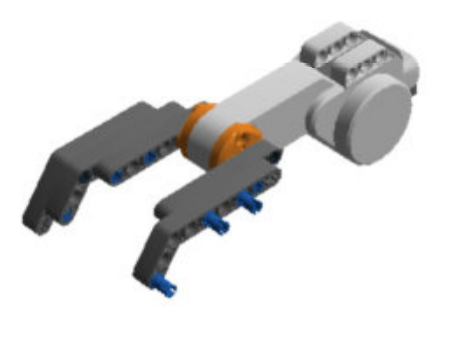

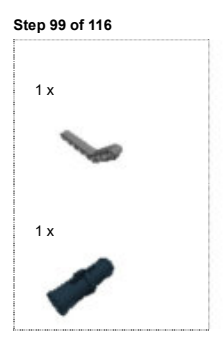

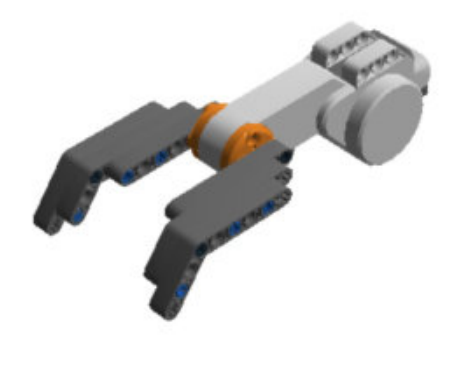

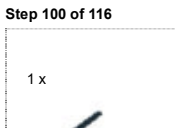

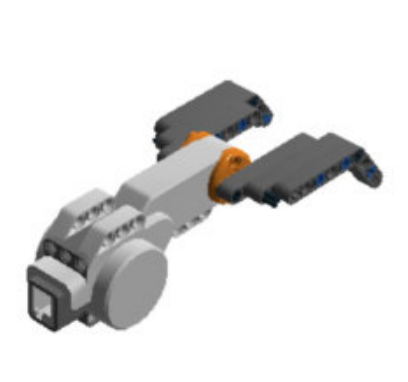

Step 101 of 116

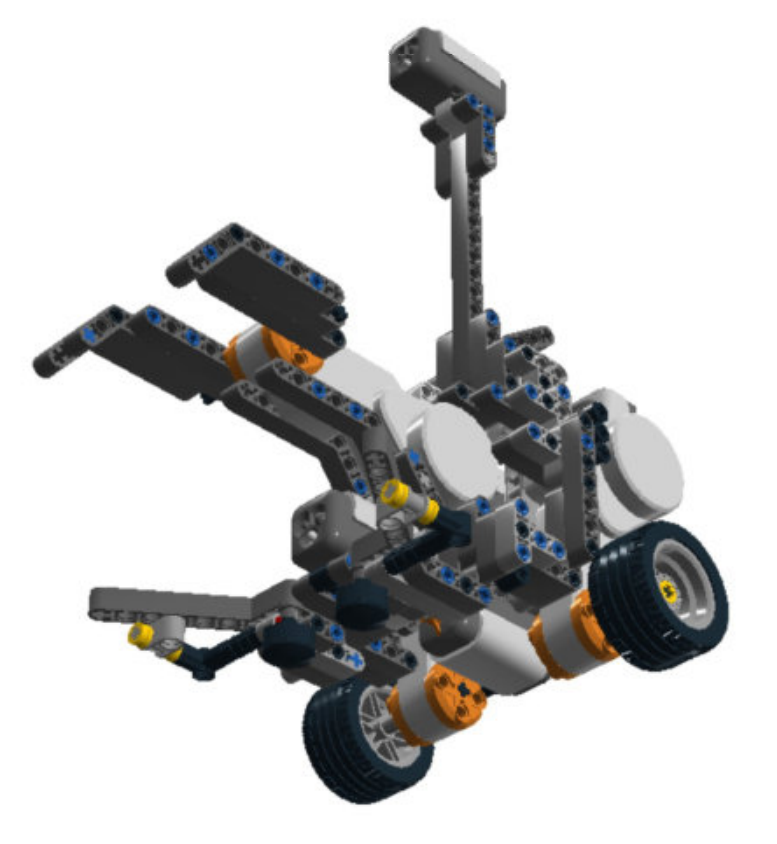

Step 102 of 116

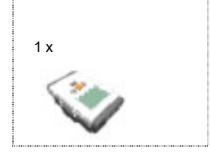

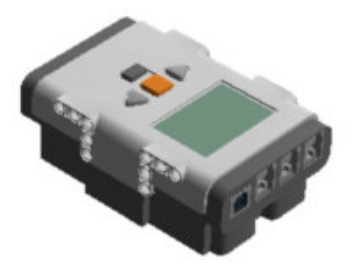

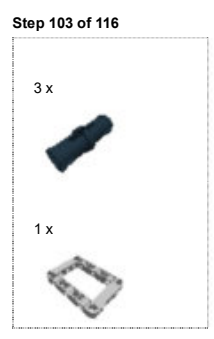

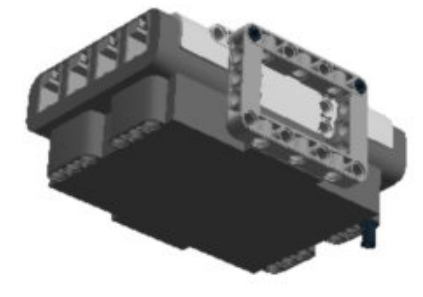

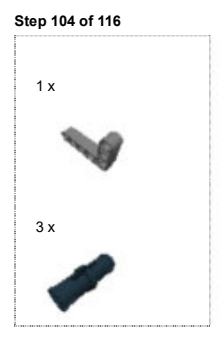

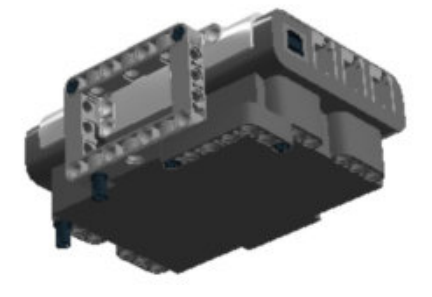

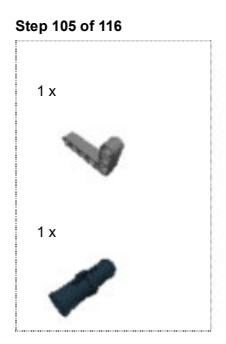

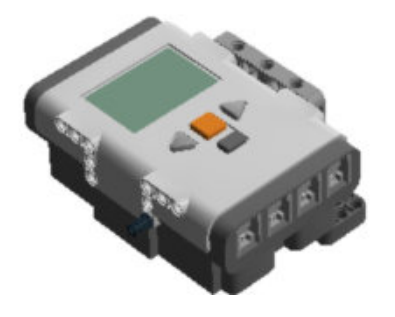

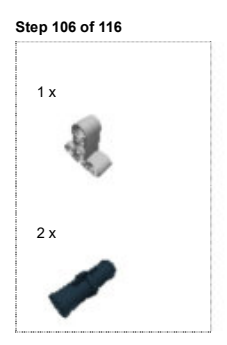

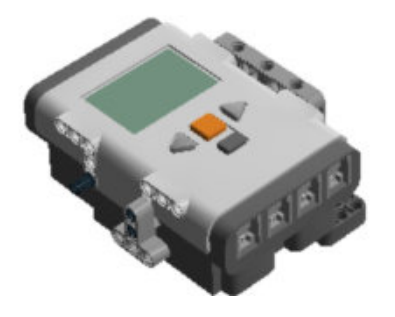

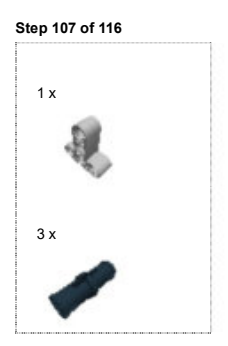

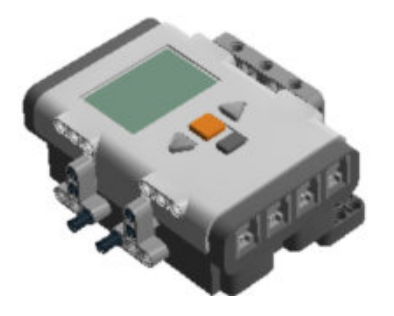
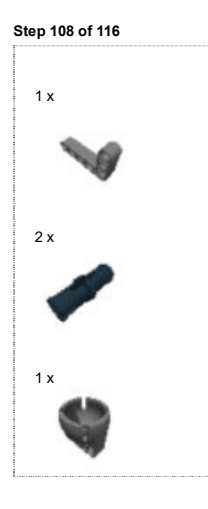

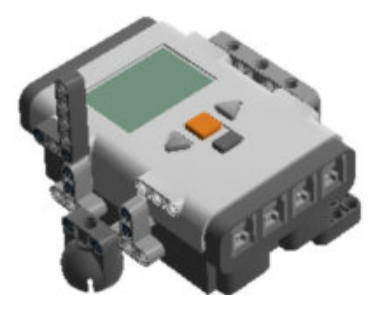

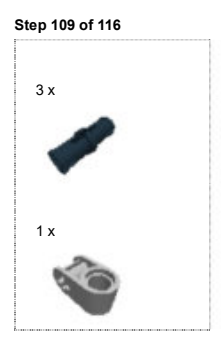

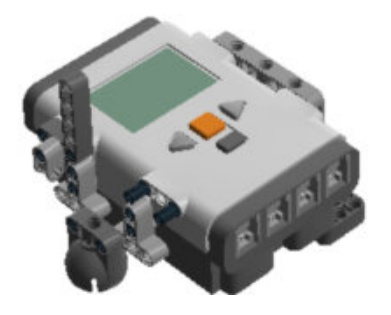

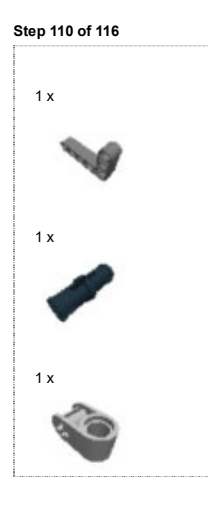

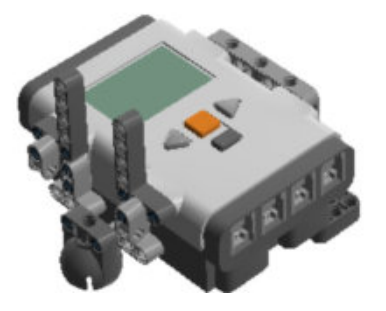

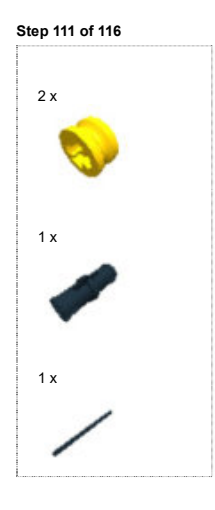

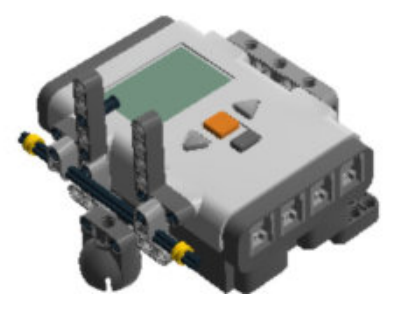

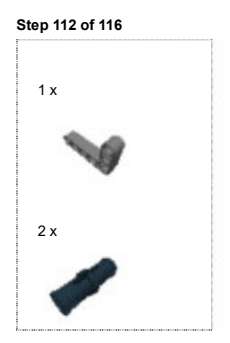

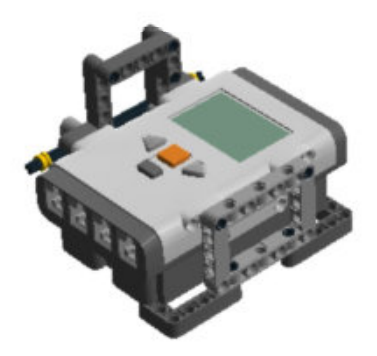

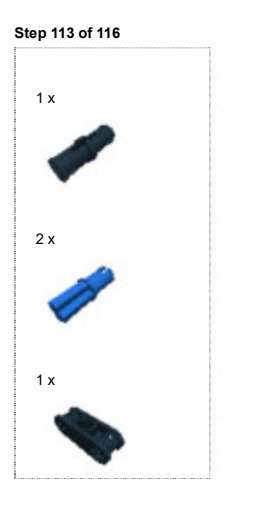

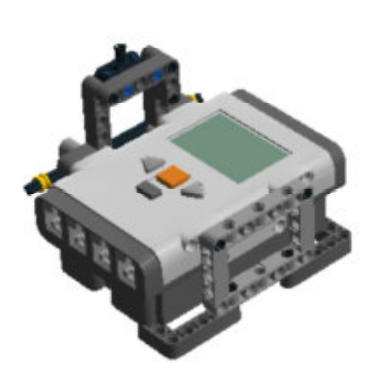

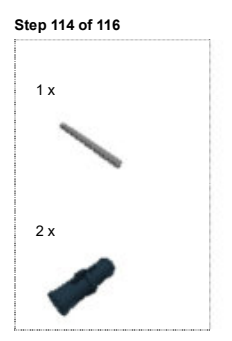

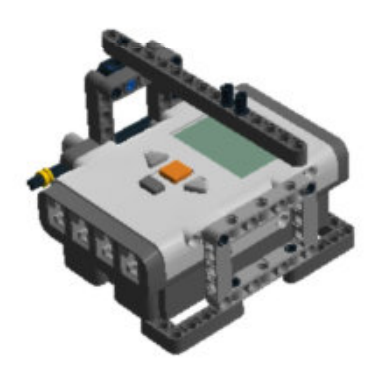

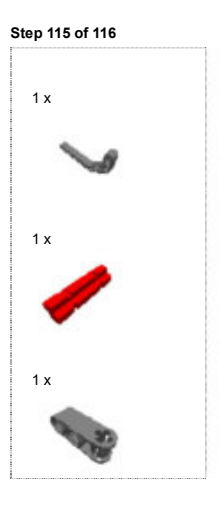

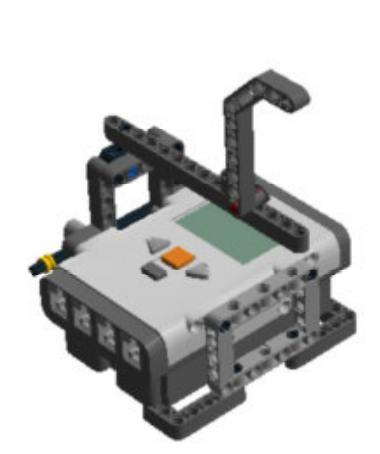

Step 116 of 116

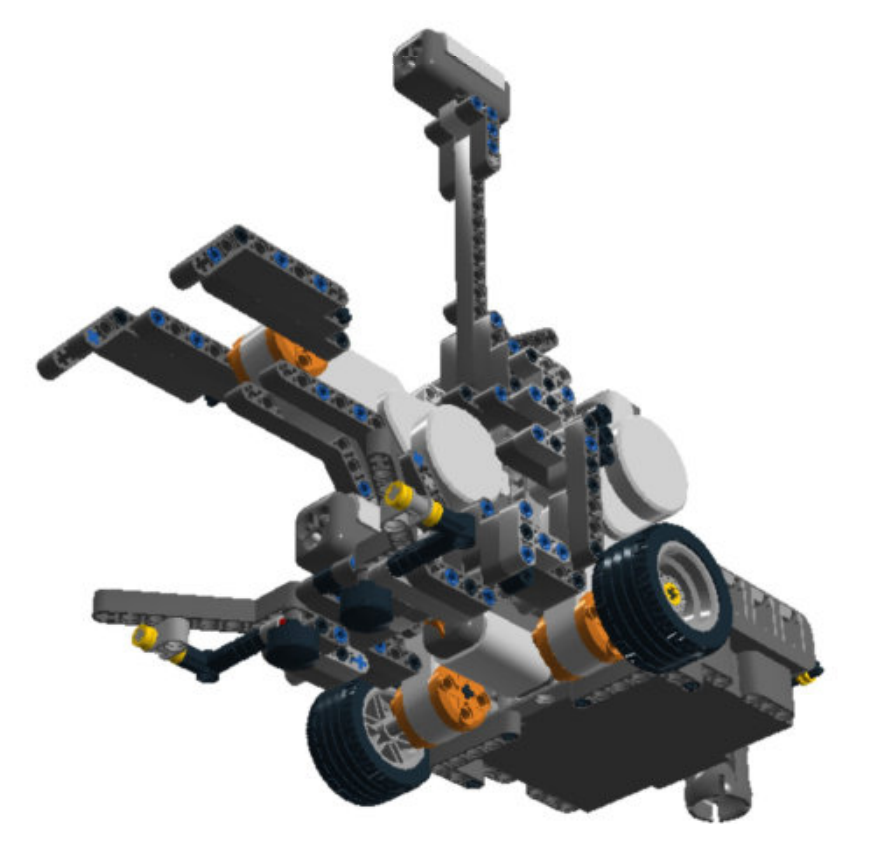

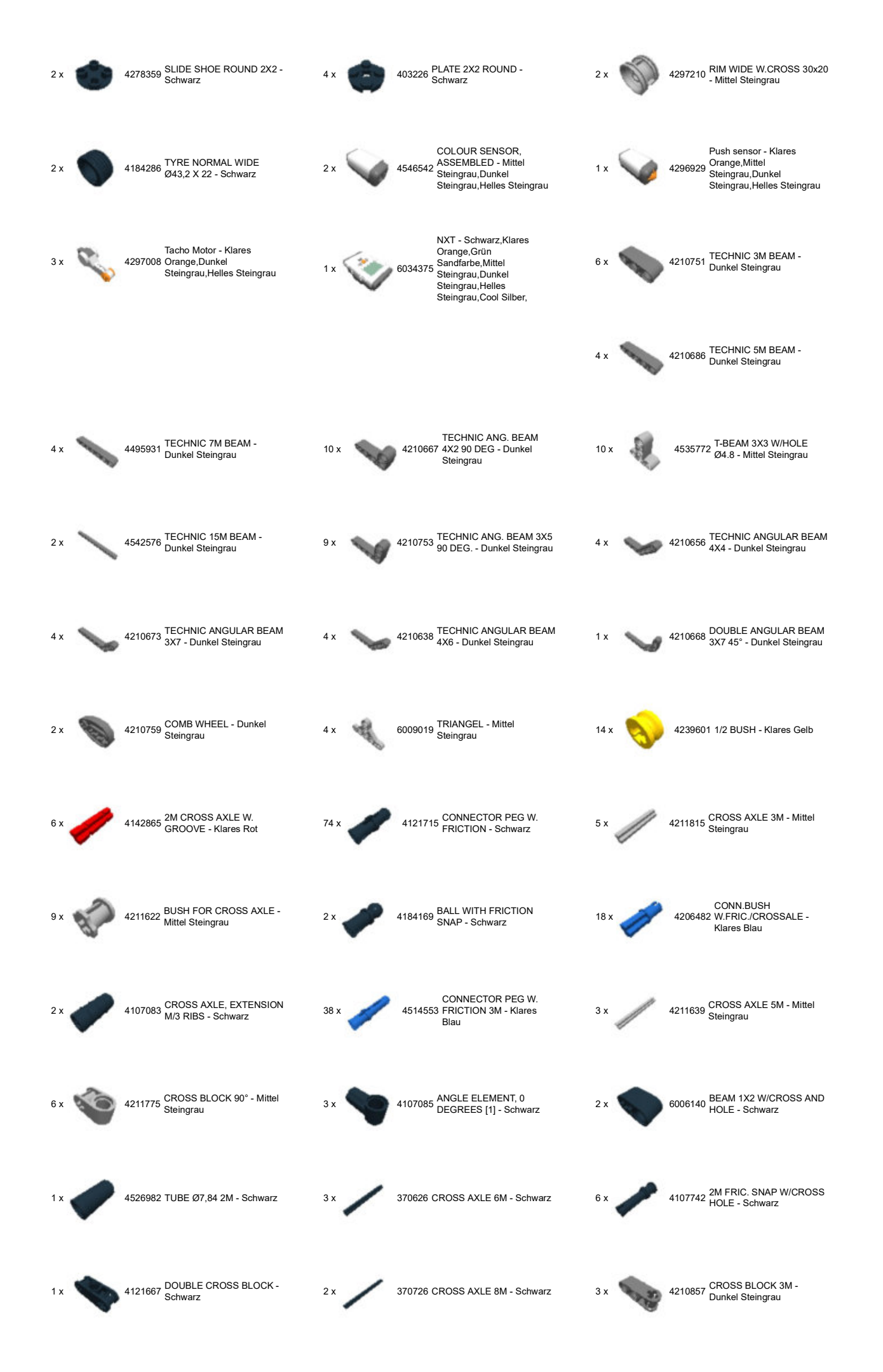

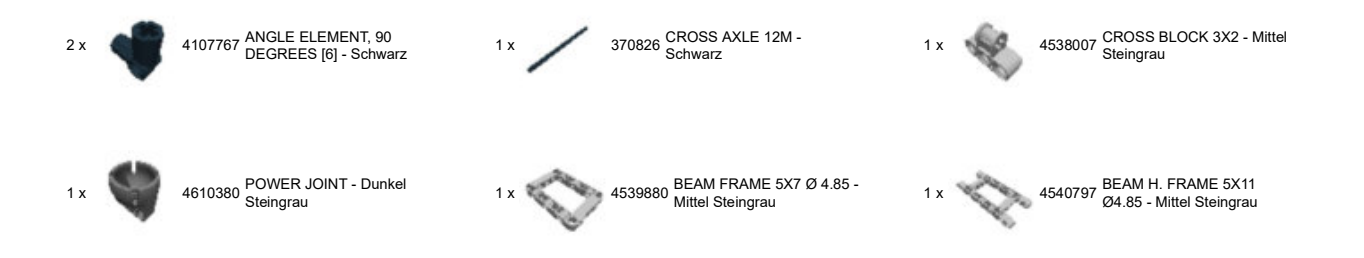

© 2012 The LEGO Group. All rights reserved. Use of the LEGO Digital Designer html print tool, signifies your agreement to the terms of use.